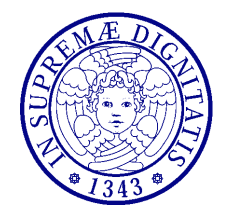

**Dinamica delle Strutture** (CdLM in Ingegneria delle Costruzioni Civili) A.A. 2010/2011 – Secondo periodo Docente: Dott. Ing. Paolo Sebastiano VALVO

## **Prova d'esame del 7 novembre 2011 – Soluzione**

La struttura data può essere modellata come un sistema a 4 gradi di libertà, considerando la massa distribuita lungo le aste come se fosse concentrata nei nodi. Scegliamo come coordinate lagrangiane le componenti orizzontale e verticale di spostamento dei nodi B e C, che raccogliamo nel vettore

$$
\{v\} = \begin{cases} v_1 \\ v_2 \\ v_3 \\ v_4 \end{cases} = \begin{cases} u_B \\ v_B \\ u_C \\ v_C \end{cases} . \tag{1}
$$

Le equazioni di equilibrio dinamico si possono scrivere in forma matriciale come segue

$$
[M]\{\ddot{v}\} + [K]\{v\} = \begin{cases} p(t) \\ 0 \\ 0 \\ 0 \end{cases},
$$
 (2)

dove

$$
[M] = [m + (1 + \frac{\sqrt{2}}{2} \rho A L)] \begin{bmatrix} 1 & 0 & 0 & 0 \\ 0 & 1 & 0 & 0 \\ 0 & 0 & 1 & 0 \\ 0 & 0 & 0 & 1 \end{bmatrix}
$$
(3)

è la matrice di massa della struttura e

$$
[K] = \frac{EA}{L} \begin{bmatrix} 1 + \frac{\sqrt{2}}{4} & -\frac{\sqrt{2}}{4} & -1 & 0 \\ -\frac{\sqrt{2}}{4} & 1 + \frac{\sqrt{2}}{4} & 0 & 0 \\ -1 & 0 & 1 + \frac{\sqrt{2}}{4} & \frac{\sqrt{2}}{4} \\ 0 & 0 & \frac{\sqrt{2}}{4} & 1 + \frac{\sqrt{2}}{4} \end{bmatrix}
$$
(4)

è la matrice di rigidezza della struttura. Gli elementi di quest'ultima matrice possono essere ottenuti ricordando il significato fisico dei suoi elementi: k<sub>ij</sub> è la forza applicata in corrispondenza della coordinata i-esima, quando si imponga uno spostamento unitario alla coordinata j-esima e siano nulli gli spostamenti corrispondenti a tutte le altre coordinate. Pertanto, per determinare i k<sub>ij</sub> si sono analizzati i sistemi illustrati nella figura seguente.

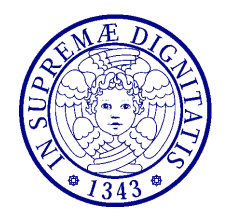

**Dinamica delle Strutture** (CdLM in Ingegneria delle Costruzioni Civili) A.A. 2010/2011 – Secondo periodo Docente: Dott. Ing. Paolo Sebastiano VALVO

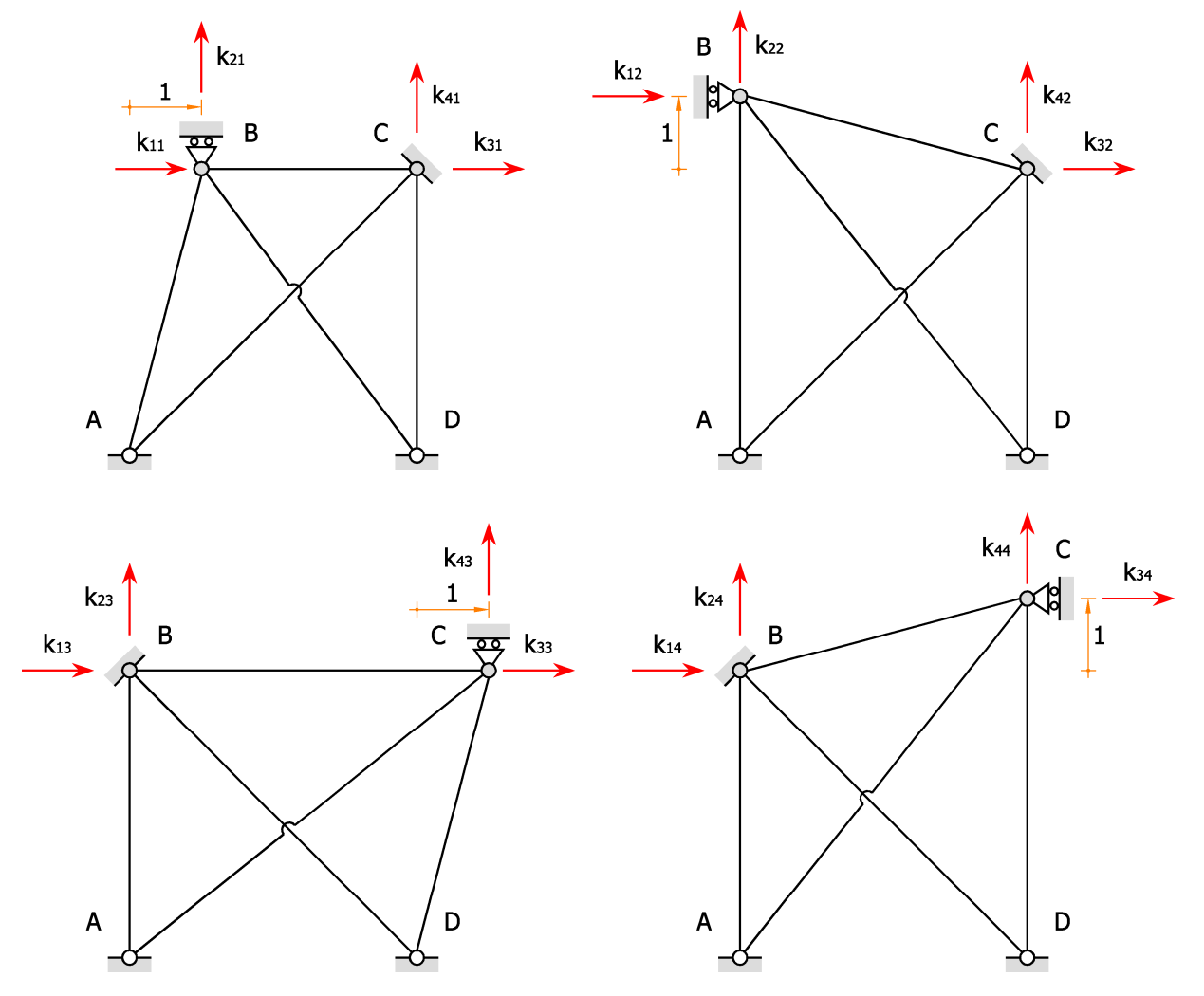

### **Determinazione degli elementi della matrice di rigidezza**

#### **Prova d'esame di Dinamica delle Strutture del 7 novembre 2011**

Docente: Dott. Ing. Paolo S. VALVO

Matricola dello studente:

 $M := 400000$ 

Lunghezza delle aste

 $L_{\rm w} = 4$ 

Modulo di Young e densità del materiale (acciaio)

 $E = 210 \cdot 10^9$   $\rho = 7850$ 

Diametro esterno, spessore e area della sezione trasversale delle aste

$$
D_e := \frac{M}{2000} \cdot 10^{-3} = 0.200 \qquad h := \frac{M}{40000} \cdot 10^{-3} = 0.010 \quad \text{A}_v = \frac{\pi}{4} \cdot \left[ D_e^2 - \left( D_e - 2 \cdot h \right)^2 \right] = 0.005969
$$

Masse nodali (inclusa la massa delle aste)

$$
m_B := 50000 + \left(1 + \frac{\sqrt{2}}{2}\right) \cdot \rho \cdot A \cdot L = 50320.0 \qquad m_C := 50000 + \left(1 + \frac{\sqrt{2}}{2}\right) \cdot \rho \cdot A \cdot L = 50320.0
$$

Matrice di rigidezza

$$
\mathbf{K} := \begin{pmatrix} 1 + \frac{\sqrt{2}}{4} & -\frac{\sqrt{2}}{4} & -1 & 0 \\ -\frac{\sqrt{2}}{4} & 1 + \frac{\sqrt{2}}{4} & 0 & 0 \\ -1 & 0 & 1 + \frac{\sqrt{2}}{4} & \frac{\sqrt{2}}{4} \\ 0 & 0 & \frac{\sqrt{2}}{4} & 1 + \frac{\sqrt{2}}{4} \end{pmatrix} \cdot \frac{E \cdot A}{L} = \begin{pmatrix} 424168260 & -110794393 & -313373867 & 0 \\ -110794393 & 424168260 & 0 & 0 \\ -313373867 & 0 & 424168260 & 11079 \\ 0 & 0 & 110794393 & 42416 \end{pmatrix}
$$

Matrice di massa

$$
\mathbf{M}_{\mathcal{V}} = \begin{pmatrix} m_{\mathbf{B}} & 0 & 0 & 0 \\ 0 & m_{\mathbf{B}} & 0 & 0 \\ 0 & 0 & m_{\mathbf{C}} & 0 \\ 0 & 0 & 0 & m_{\mathbf{C}} \end{pmatrix} = \begin{pmatrix} 50320.0 & 0.0 & 0.0 & 0.0 \\ 0.0 & 50320.0 & 0.0 & 0.0 \\ 0.0 & 0.0 & 50320.0 & 0.0 \\ 0.0 & 0.0 & 0.0 & 50320.0 \end{pmatrix}
$$

Ricerca degli autovalori

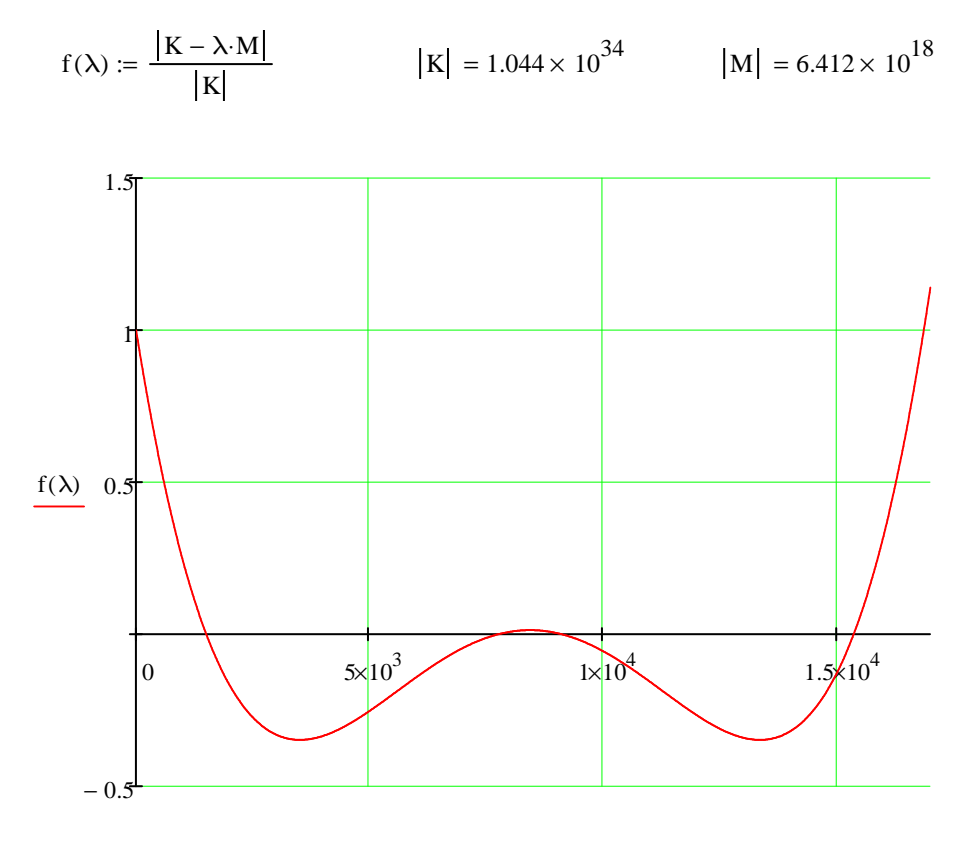

λ

Vettore dei coefficienti dell'equazione caratteristica

vec\_coeffs f( ) coeffs λ 0.99999999999999999999 −0.00096981400555326096849 2.3214619175770843256e-7 −2.0715611535975116134e-11 6.1438396760604771882e-16 := →

Autovalori generalizzati

$$
\lambda := \text{polyroots}(\text{vec\_coeffs}) = \begin{pmatrix} 1502.0 \\ 7729.6 \\ 9129.2 \\ 15356.9 \end{pmatrix}
$$

Pulsazioni, frequenze e periodi propri

$$
\omega := \sqrt{\lambda} = \begin{pmatrix} 38.755 \\ 87.918 \\ 95.547 \\ 123.923 \end{pmatrix} \qquad f_{\text{av}} = \frac{\omega}{2 \cdot \pi} = \begin{pmatrix} 6.168 \\ 13.993 \\ 15.207 \\ 19.723 \end{pmatrix} \qquad \qquad \overline{\lambda}_{\text{av}} = \frac{1}{f} = \begin{pmatrix} 0.162124 \\ 0.071466 \\ 0.065760 \\ 0.050702 \end{pmatrix}
$$

Ricerca degli autovettori

Primo autovettore

 $w := 1$   $x := 1$   $y := 1$   $z := 1$ 

Given

$$
\begin{bmatrix}\n\begin{pmatrix}\nK - \lambda_1 \cdot M\n\end{pmatrix}\n\begin{pmatrix}\nx \\
x \\
y \\
z\n\end{pmatrix}\n\end{bmatrix} = 0\n\begin{bmatrix}\n\begin{pmatrix}\nK - \lambda_1 \cdot M\n\end{pmatrix}\n\begin{pmatrix}\nu \\
x \\
y \\
z\n\end{pmatrix}\n\end{bmatrix} = 0\n\begin{bmatrix}\n\begin{pmatrix}\nK - \lambda_1 \cdot M\n\end{pmatrix}\n\begin{pmatrix}\nu \\
x \\
y \\
z\n\end{pmatrix}\n\end{bmatrix} = 0
$$
\n
$$
w^2 + x^2 + y^2 + z^2 = 1
$$
\n
$$
a_1 := \text{Find}(w, x, y, z)
$$
\n
$$
a_1 = \begin{pmatrix}\n0.674 \\
0.214 \\
0.674 \\
-0.214\n\end{pmatrix}
$$

Secondo autovettore

 $x := 1$   $x := 1$   $x := 1$   $x := 1$ 

Given

$$
\begin{bmatrix}\n\begin{pmatrix}\nK - \lambda_2 \cdot M\n\end{pmatrix}\n\begin{bmatrix}\nx \\
x \\
y \\
z\n\end{bmatrix}\n\end{bmatrix} = 0\n\begin{bmatrix}\n\begin{pmatrix}\nK - \lambda_2 \cdot M\n\end{pmatrix}\n\begin{bmatrix}\nx \\
y \\
z\n\end{bmatrix}\n\end{bmatrix} = 0\n\begin{bmatrix}\n\begin{pmatrix}\nK - \lambda_2 \cdot M\n\end{pmatrix}\n\begin{bmatrix}\nx \\
y \\
z\n\end{bmatrix}\n\end{bmatrix} = 0
$$
\n
$$
w^2 + x^2 + y^2 + z^2 = 1
$$
\n
$$
a_2 := \text{Find}(w, x, y, z)
$$
\n
$$
a_2 = \begin{pmatrix}\n0.214 \\
0.674 \\
-0.214 \\
0.674\n\end{pmatrix}
$$

Terzo autovettore

$$
\text{and} \quad \text{and} \quad \text{and
$$

Given

$$
\begin{bmatrix}\n\begin{pmatrix}\nK - \lambda_3 \cdot M\n\end{pmatrix}\n\begin{pmatrix}\nx \\
x \\
y \\
z\n\end{pmatrix}\n\end{bmatrix} = 0\n\begin{bmatrix}\n\begin{pmatrix}\nK - \lambda_3 \cdot M\n\end{pmatrix}\n\begin{pmatrix}\nu \\
x \\
y \\
z\n\end{pmatrix}\n\end{bmatrix} = 0\n\begin{bmatrix}\n\begin{pmatrix}\nK - \lambda_3 \cdot M\n\end{pmatrix}\n\begin{pmatrix}\nu \\
x \\
y \\
z\n\end{pmatrix}\n\end{bmatrix} = 0
$$
\n
$$
w^2 + x^2 + y^2 + z^2 = 1
$$
\n
$$
a_3 := \text{Find}(w, x, y, z)
$$
\n
$$
a_3 = \begin{pmatrix}\n0.214 \\
-0.674 \\
0.214 \\
0.674\n\end{pmatrix}
$$

Quarto autovettore

$$
\mathbf{y}_0 := 1 \qquad \mathbf{y}_0 = 1 \qquad \mathbf{y}_0 = 1 \qquad \mathbf{z}_0 = 1
$$

Given

$$
\begin{bmatrix} \begin{pmatrix} \mathbf{w} \\ \mathbf{w} \end{pmatrix} \begin{pmatrix} \mathbf{w} \\ \mathbf{w} \\ \mathbf{w} \end{pmatrix} \end{bmatrix} = 0 \qquad \begin{bmatrix} \begin{pmatrix} \mathbf{w} \\ \mathbf{w} \\ \mathbf{w} \end{pmatrix} \end{bmatrix} = 0 \qquad \begin{bmatrix} \begin{pmatrix} \mathbf{w} \\ \mathbf{w} \\ \mathbf{w} \end{pmatrix} \end{bmatrix} = 0 \qquad \begin{bmatrix} \begin{pmatrix} \mathbf{w} \\ \mathbf{w} \\ \mathbf{w} \end{pmatrix} \end{bmatrix} = 0
$$
\n
$$
\begin{bmatrix} \mathbf{w} - \lambda_4 \mathbf{w} \end{bmatrix} \begin{bmatrix} \begin{pmatrix} \mathbf{w} \\ \mathbf{w} \\ \mathbf{w} \end{pmatrix} \end{bmatrix} = 0
$$

$$
a_4 := Find(w, x, y, z)
$$

$$
a_4 = \begin{pmatrix} -0.674 \\ 0.214 \\ 0.674 \\ 0.214 \end{pmatrix}
$$

Autovettori di norma unitaria

$$
a_1 = \begin{pmatrix} 0.674 \\ 0.214 \\ 0.674 \\ -0.214 \end{pmatrix} \qquad a_2 = \begin{pmatrix} 0.214 \\ 0.674 \\ -0.214 \\ 0.674 \end{pmatrix} \qquad a_3 = \begin{pmatrix} 0.214 \\ -0.674 \\ 0.214 \\ 0.674 \end{pmatrix} \qquad a_4 = \begin{pmatrix} -0.674 \\ 0.214 \\ 0.674 \\ 0.214 \end{pmatrix}
$$

Normalizzazione rispetto alla matrice di massa

$$
\mu_{1} := a_{1}^{T} \cdot M \cdot a_{1} \qquad \mu_{2} := a_{2}^{T} \cdot M \cdot a_{2} \qquad \mu_{3} := a_{3}^{T} \cdot M \cdot a_{3} \qquad \mu_{4} := a_{4}^{T} \cdot M \cdot a_{4}
$$
\n
$$
\mu_{1} = 50319.959 \qquad \mu_{2} = 50319.959 \qquad \mu_{3} = 50319.959 \qquad \mu_{4} = 50319.959
$$
\n
$$
\Phi_{1} := \frac{a_{1}}{\sqrt{\mu_{1}}} \qquad \Phi_{2} := \frac{a_{2}}{\sqrt{\mu_{2}}} \qquad \Phi_{3} := \frac{a_{3}}{\sqrt{\mu_{3}}} \qquad \Phi_{4} := \frac{a_{4}}{\sqrt{\mu_{4}}}
$$
\n
$$
\Phi_{1} = \begin{pmatrix} 0.003004 \\ 0.003004 \\ 0.003004 \\ -0.000955 \end{pmatrix} \qquad \Phi_{2} = \begin{pmatrix} 0.000955 \\ 0.003004 \\ -0.000955 \\ 0.003004 \end{pmatrix} \qquad \Phi_{3} = \begin{pmatrix} 0.000955 \\ -0.003004 \\ 0.000955 \\ 0.003004 \end{pmatrix} \qquad \Phi_{4} = \begin{pmatrix} -0.003004 \\ 0.000955 \\ 0.003004 \end{pmatrix}
$$

 $\backslash$  $\vert$  $\overline{\phantom{a}}$  $\overline{\phantom{a}}$  $\overline{\phantom{a}}$ J

 $\mathcal{O}(\mathcal{O})$  $\bar{\theta}$  $|4393|$  $8260)$  $\backslash$  $\vert$  $\overline{\phantom{a}}$ 

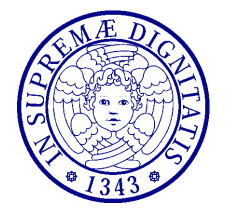

**Dinamica delle Strutture** (CdLM in Ingegneria delle Costruzioni Civili) A.A. 2010/2011 – Secondo periodo Docente: Dott. Ing. Paolo Sebastiano VALVO

# **Prova d'esame del 7 novembre 2011 – Risultati analisi FEM**

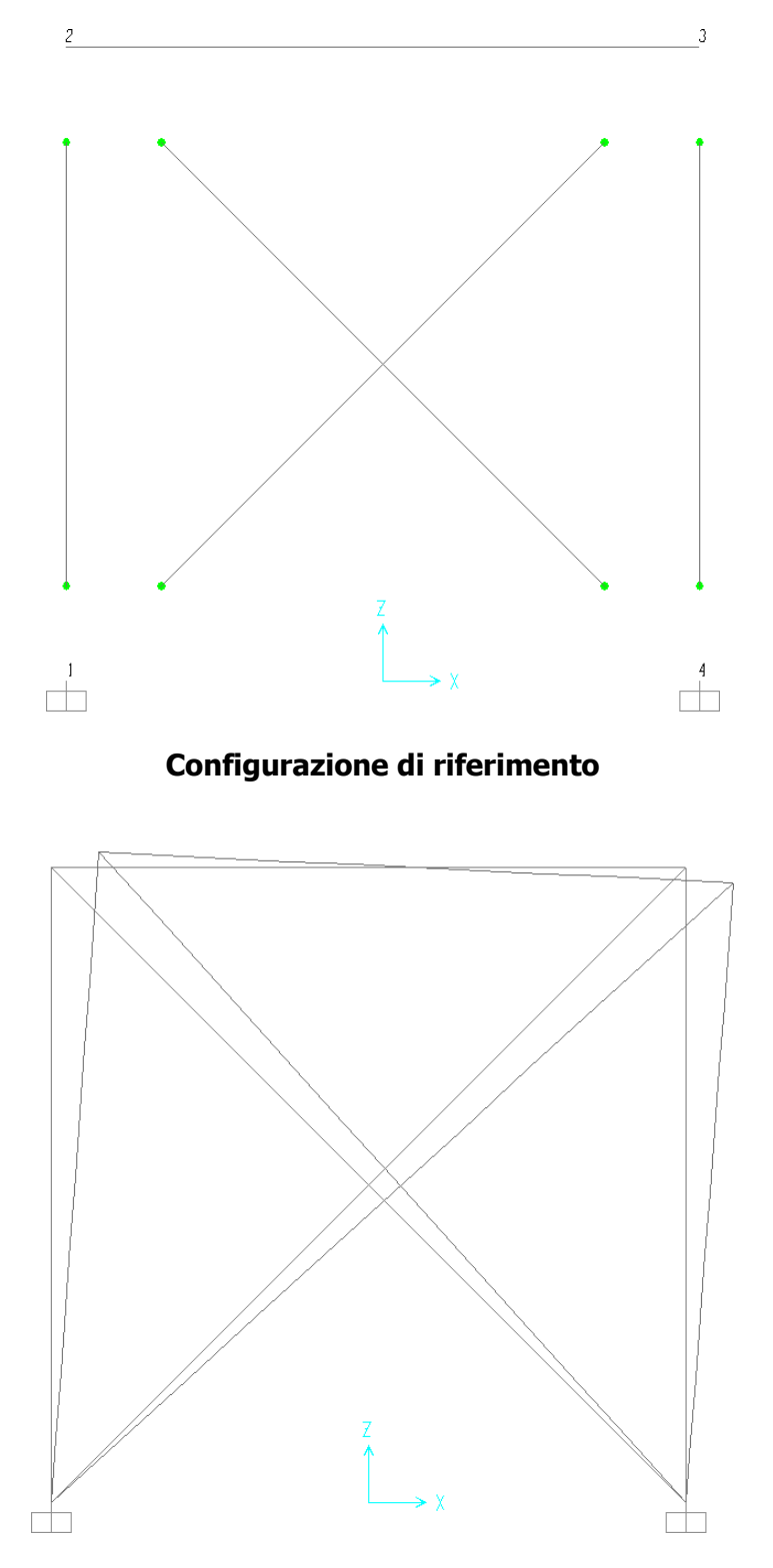

**Forma modale – Modo 1 (** $f_1$  **= 6.168 Hz)** 

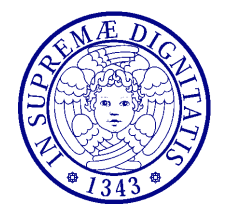

**Dinamica delle Strutture** (CdLM in Ingegneria delle Costruzioni Civili) A.A. 2010/2011 – Secondo periodo Docente: Dott. Ing. Paolo Sebastiano VALVO

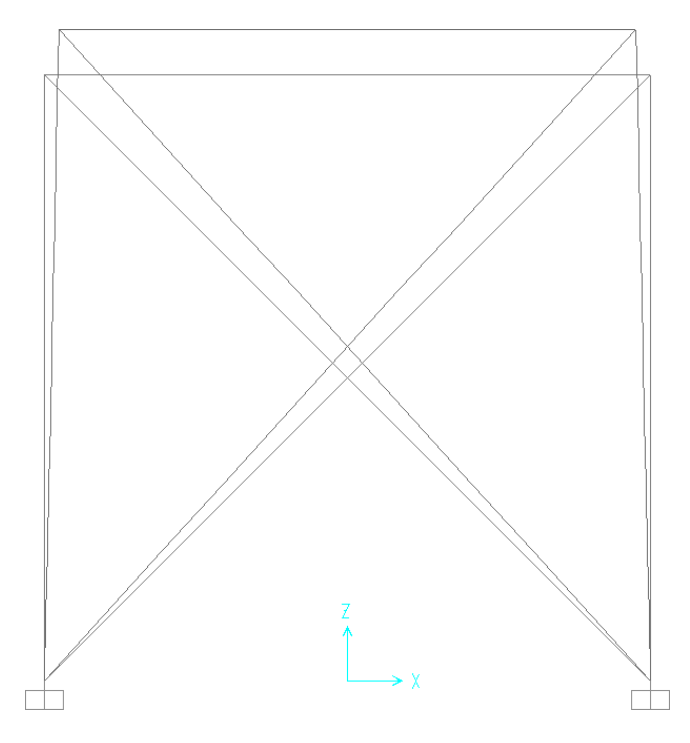

**Forma modale – Modo 2 (f2 = 13.993 Hz)** 

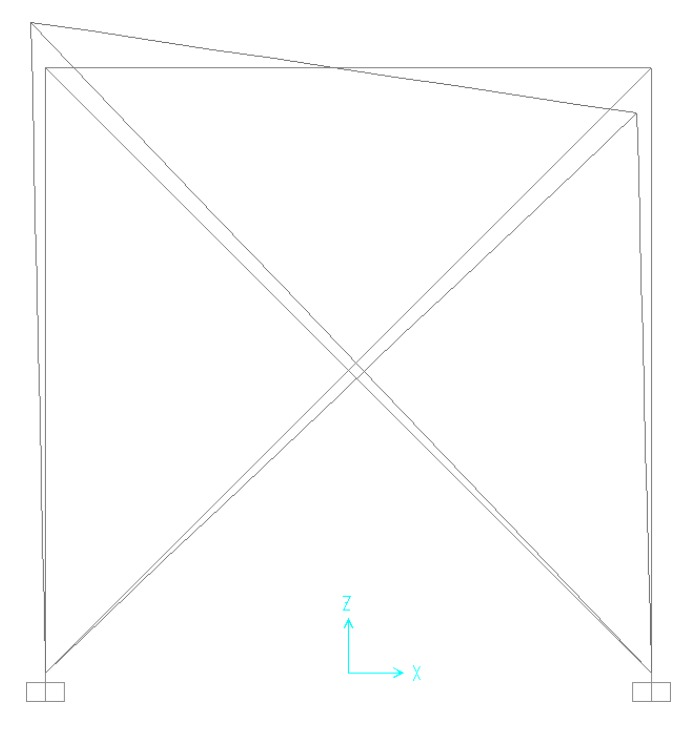

**Forma modale – Modo 3 (f3 = 15.207 Hz)** 

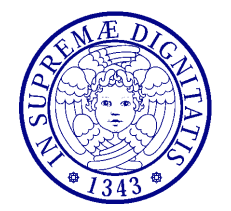

**Dinamica delle Strutture** (CdLM in Ingegneria delle Costruzioni Civili) A.A. 2010/2011 – Secondo periodo Docente: Dott. Ing. Paolo Sebastiano VALVO

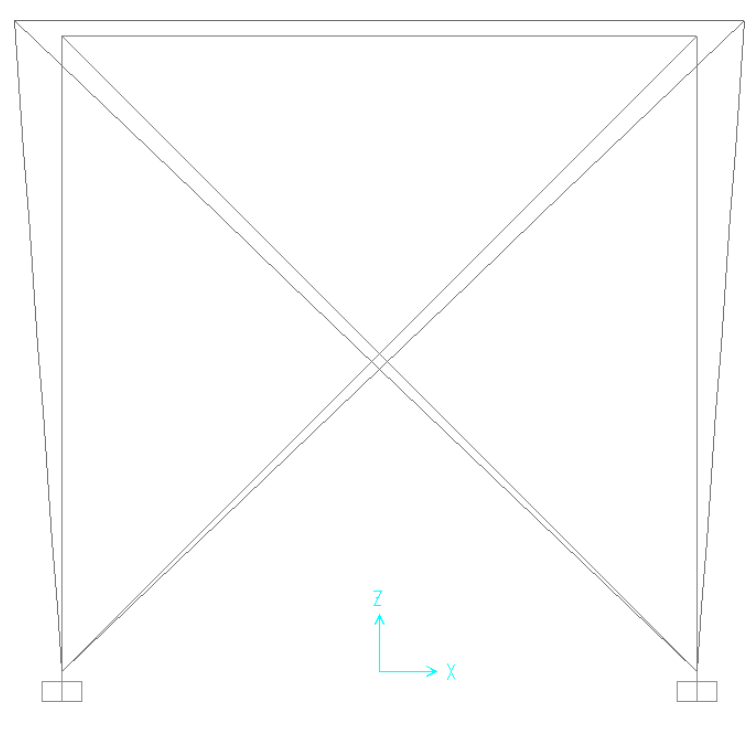

**Forma modale – Modo 4 (** $f_4$  **= 19.723 Hz)** 

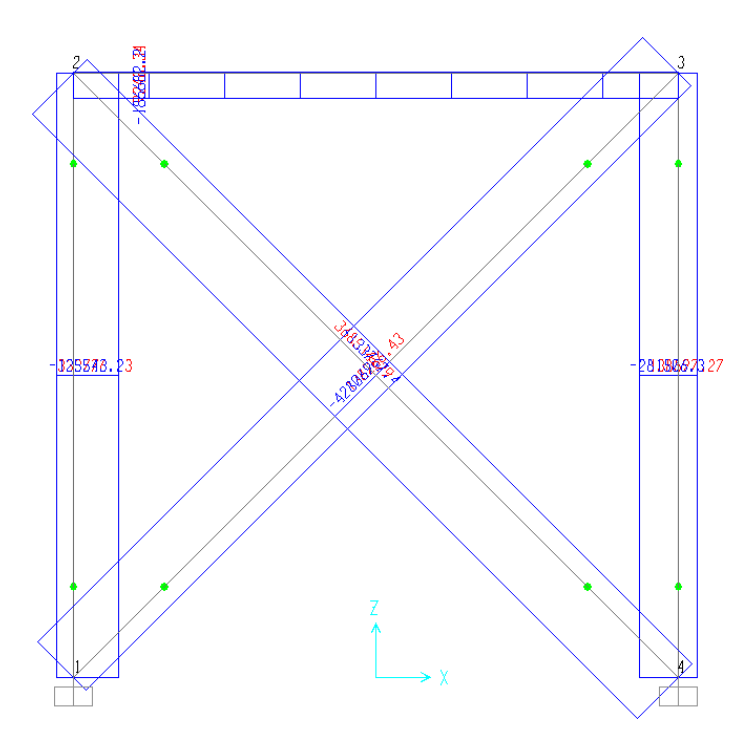

**Inviluppo della forza normale nelle aste (** $N_{min} = -428.1$  **kN,**  $N_{max} = 368.5$  **kN)**